#### **DAFTAR PUSTAKA**

- ASTM C 39, (2005). *Standard Test Method for Compressive Strenght of Clyndrical Concrete Specimens (ASTM C 39-05*. USA: ASTM International.
- ASTM C 494, (2004). *Standard Specification for Chemical Admixtures for Concrete (ASTM C 494/C 494M-04)*. USA: ASTM International.
- Badan Standarisasi Nasional. 1990. *Standar Nasional Indonesia (SNI) 03-1974- 1990 Metode Pengujian Kuat Tekan Beton*. Jakarta: Dewan Standarisasi Nasional.
- Badan Standarisasi Nasional. 1993. *Standar Nasional Indonesia (SNI) 03-2834- 1993 Tata Cara Pembuatan Rencana Campuran Beton Normal*. Jakarta: Dewan Standarisasi Nasional.
- Badan Standarisasi Nasional. 2002. *Standar Nasional Indonesia (SNI) 03-2492- 2002 Metode Pengambilan dan Pengujian Beton Inti*. Jakarta: Dewan Standarisasi Nasional.
- Badan Standarisasi Nasional. 2002. *Standar Nasional Indonesia (SNI) 03-6821- 2002 Tata Cara Pembuatan Rencana Campuran Beton Normal*. Jakarta: Dewan Standarisasi Nasional.
- Badan Standarisasi Nasional. 2011. *Standar Nasional Indonesia (SNI) 1974-2011 Cara Uji Kuat Tekan Beton dengan Benda Uji Silinder*. Jakarta: Dewan Standarisasi Nasional.

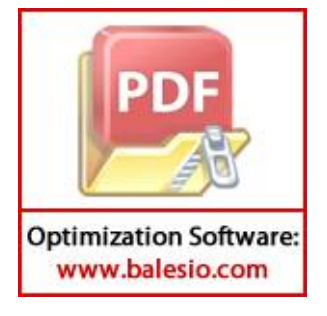

- Badan Standarisasi Nasional. 2014. *Standar Nasional Indonesia (SNI) 6889-2014 Tata Cara Pengambilan Contoh Uji Agregat*. Jakarta: Dewan Standarisasi Nasional.
- Barlett, F. M., and McGregor, J. G. (1995). Equivalent Specified Concrete Strength from Core Test Data. Concrete International 17 [Chapter 3].
- Hardiyatmo, Hary Christady. (2011). *Perancangan Perkerasan Jalan dan Penyelidikan Tanah*. Yogyakarta: Penerbit Gadjah Mada University Press.
- Kementerian Pekerjaan Umum, Spesifikasi Umum 2010 Divisi 5 revisi 3 Perkerasan Berbutir dan Perkerasan Beton Semen, Jakarta, 2010.
- Kementerian Pekerjaan Umum, Spesifikasi Umum 2010 Divisi 7 revisi 3 Struktur, Jakarta, 2010.
- Mulyono, Tri. (2004). *Teknologi Beton*. Yogyakarta: C.V Andi Offset.
- Nawy, Edward G. (1985). *Terjemahan Beton Bertulang*. Bandung: Refika.
- Nugraha, Paul dan Antoni. (2007). *Teknologi Beton dari Meterial, Pembuatan, Beton Kinerja Tinggi*. Yogyakarta: C.V Andi Offset.
- Saodang, Hamirhan. (2005). *Perancangan Perkerasan Jalan Raya*. Bandung: Nova.

Sukirman, Silvia. (1992). *Perkerasan Lentur Jalan Raya*. Bandung: Nova.

Suprenant, B.A., (1985). An Introducing to Concrete Core Testing. *Civil Engineering for Practicing and Design Engineers* 4 (8):607-615.

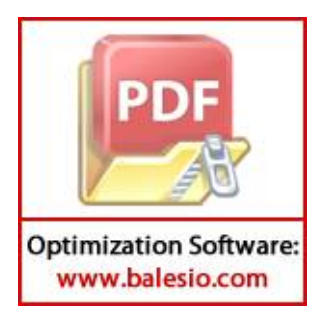

### TABEL HASIL PENGUJIAN KUAT TEKAN BETON INTI 4 INCI

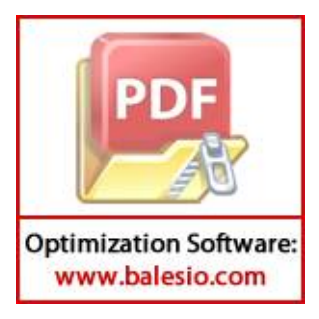

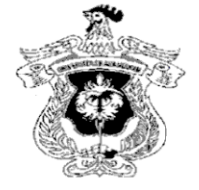

# **LABORATORIUM STRUKTUR & BAHAN FAKULTAS TEKNIK JURUSAN SIPIL**

**UNIVERSITAS HASANUDDIN** 

Jl. Poros Malino Km. 6 Gowa, 92171

### **TABEL HASIL PENGUJIAN COREDRILL**

: Jalan Akses Pelabuhan Belopa **Proyek** Pekerjaan: Tugas Akhir

Tanggal Pengujian: 14 September 2018 : Devita Sari **Dikerjakan** 

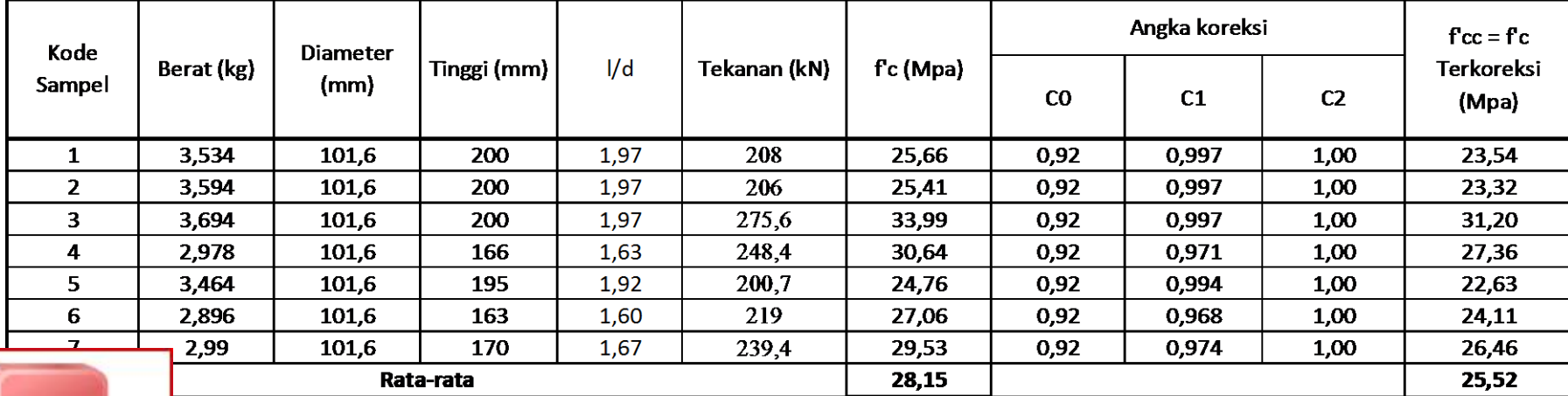

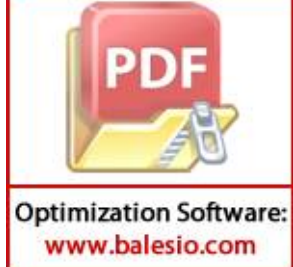

TABEL HASIL PENGUJIAN KUAT TEKAN BETON INTI 2 INCI

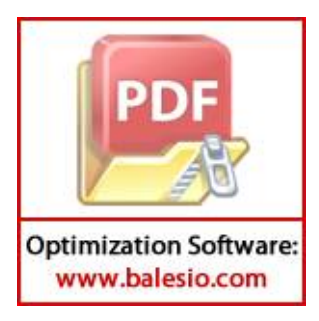

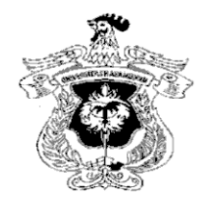

# **LABORATORIUM STRUKTUR & BAHAN FAKULTAS TEKNIK JURUSAN SIPIL UNIVERSITAS HASANUDDIN**

JL Poros Malino Km. 6 Gowa, 92171

### **TABEL HASIL PENGUJIAN COREDRILL**

**Proyek** : Jalan Akses Pelabuhan Belopa Pekerjaan: Tugas Akhir

Tanggal Pengujian: 1 Oktober 2018 : Devita Sari **Dikerjakan** 

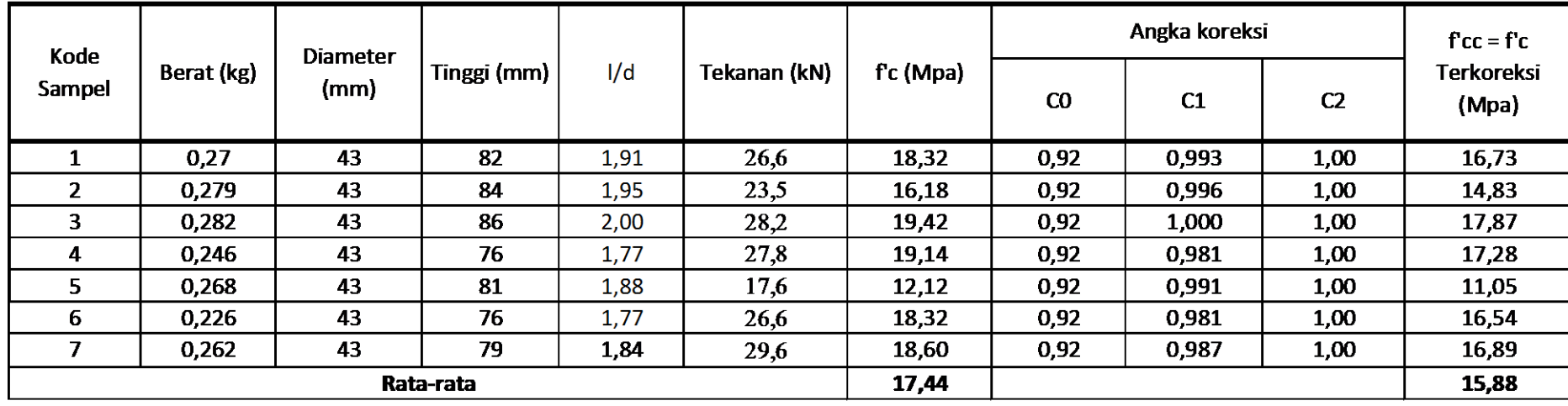

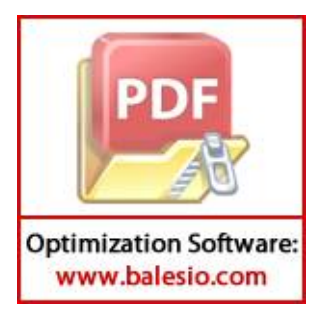

### **TABEL HASIL PENGUJIAN** *T-TEST* **PADA** *MICROSOFT EXCEL*

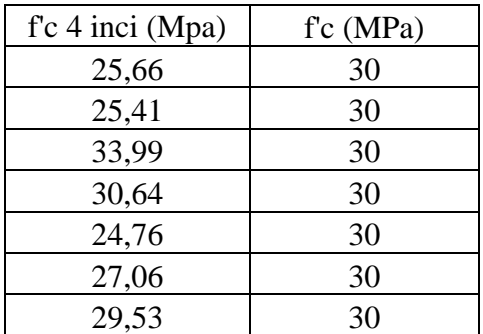

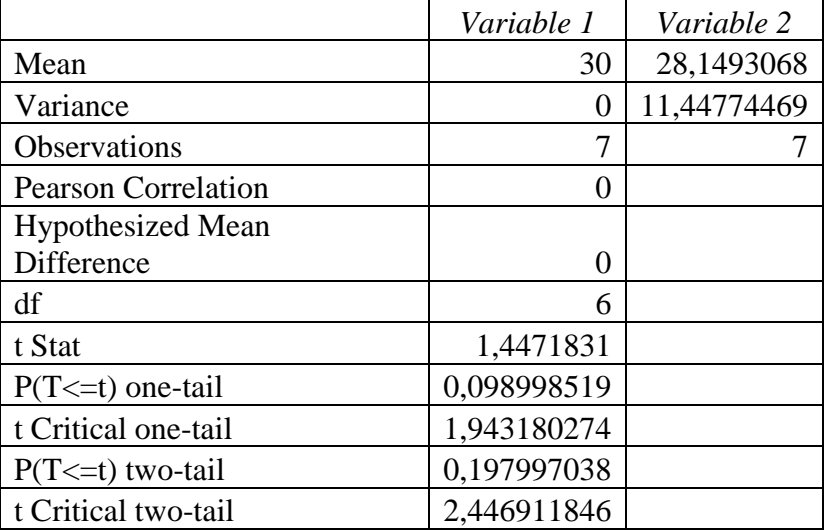

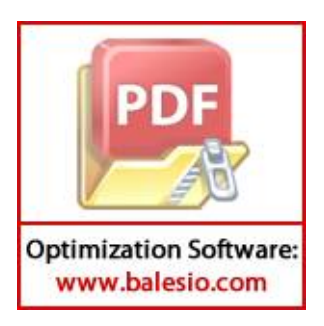

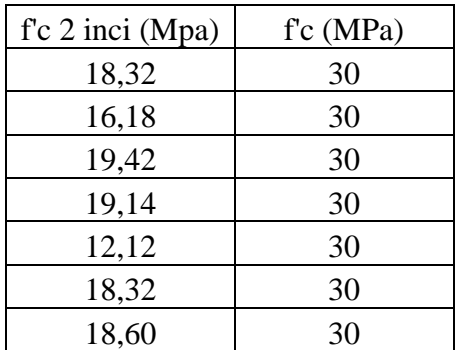

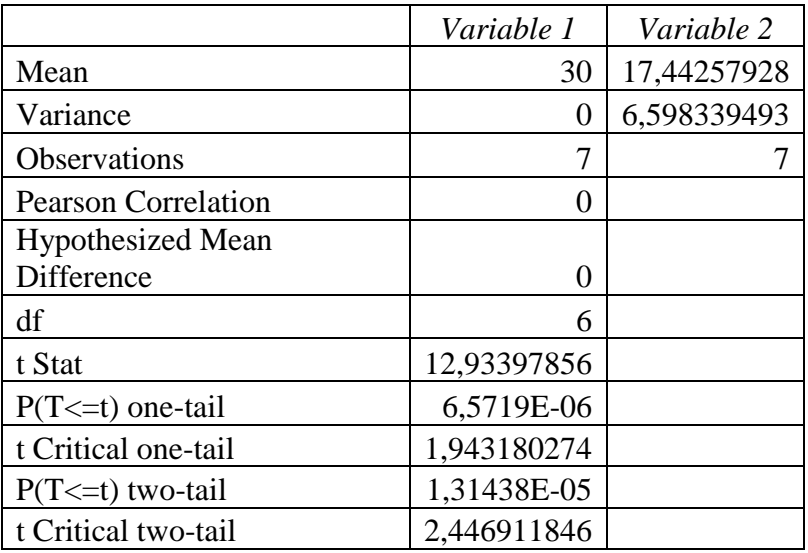

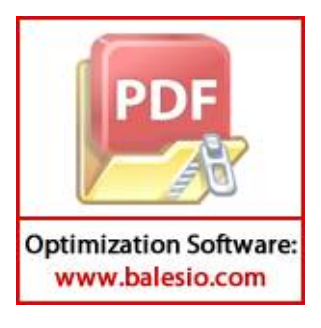

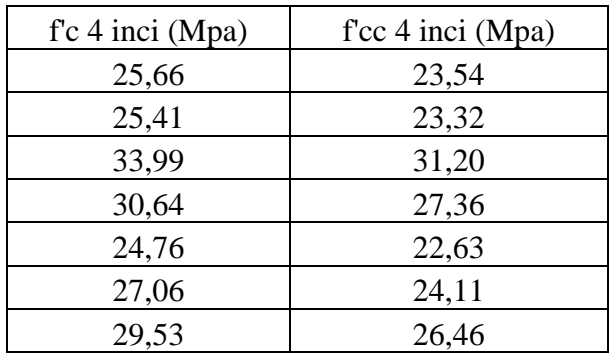

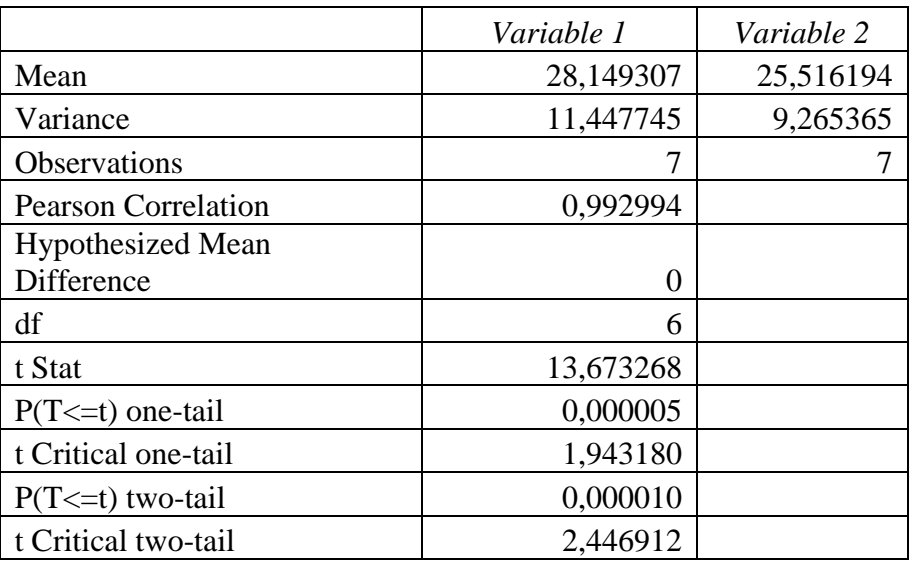

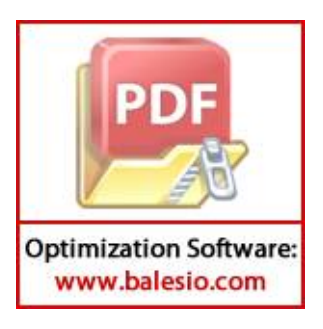

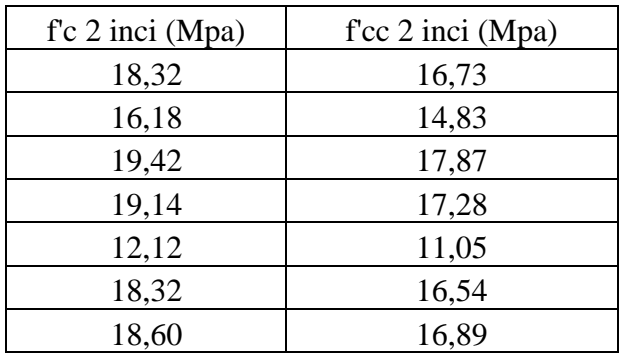

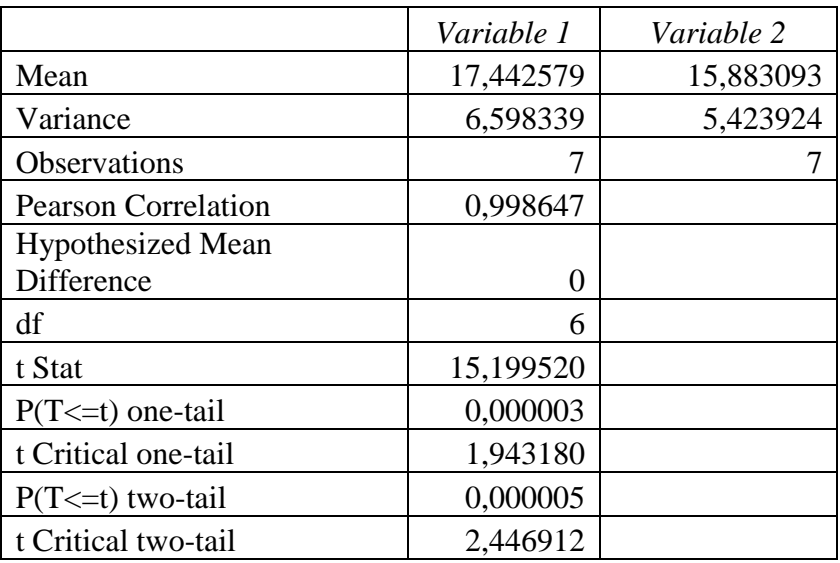

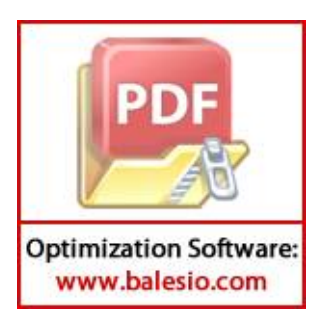

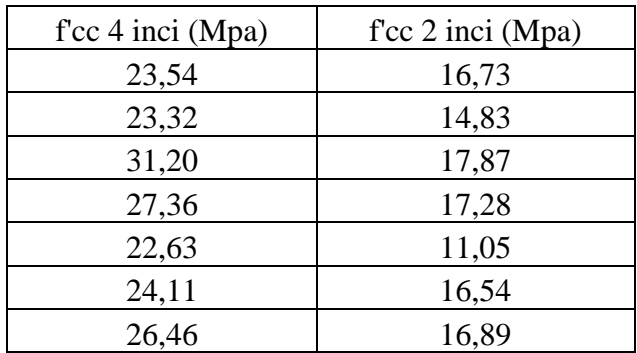

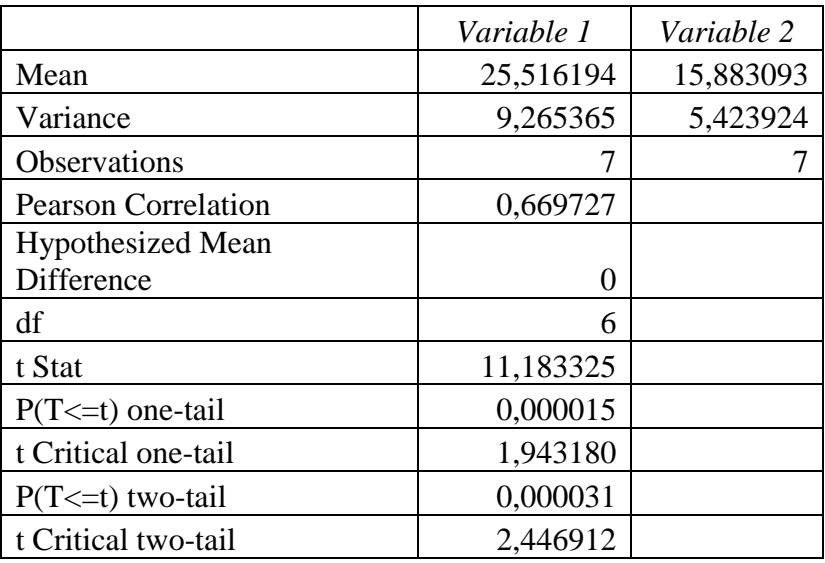

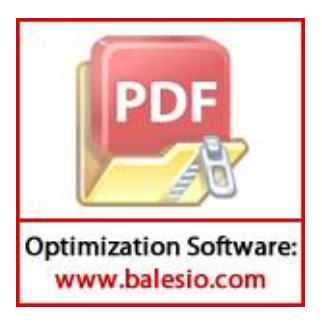

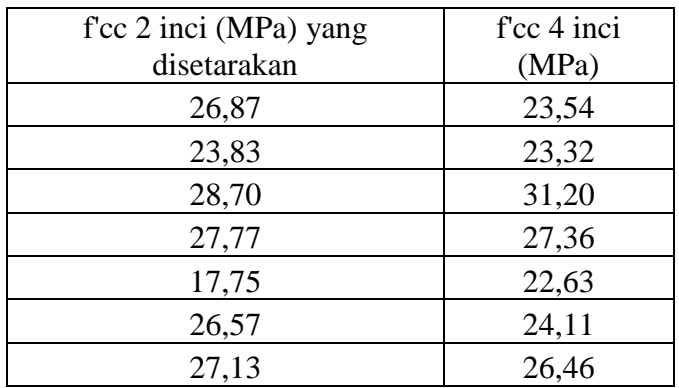

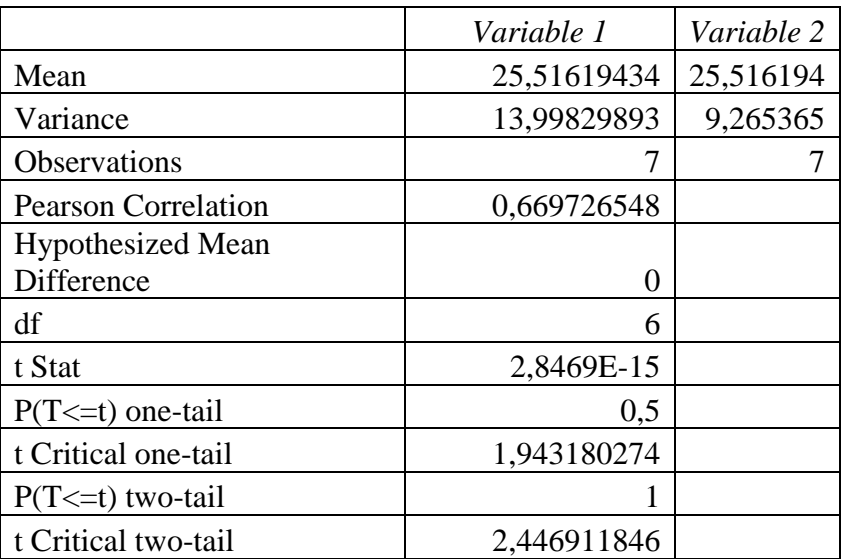

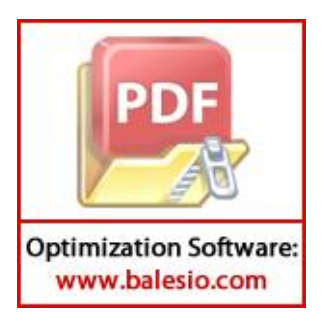

#### **TUTORIAL UJI** *T-TEST* **MENGGUNAKAN** *MICROSOFT EXCEL*

Langkah-langkah pengujian signifikan (hipotesis) dalam pengujian perbedaan rata‐rata dua kelompok berpasangan:

- 1) Tetapkan H0 dan Ha
- 2) Memasukkan/*import* data ke *microsoft excel* . Masukkan data seperti gambar dibawah ini :

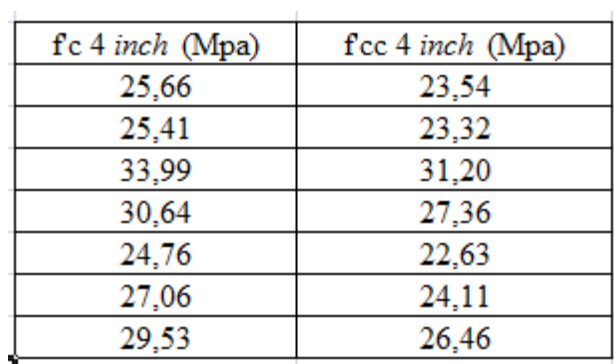

3) Kemudian Pilih data, lalu klik *Data Analysis*

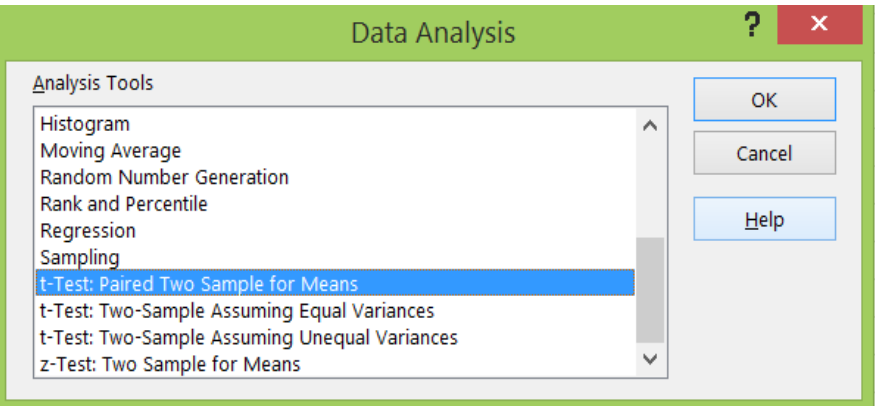

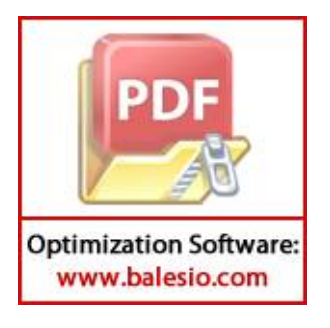

4) Setelah itu pilih *t-test : paired two sample for means* . Kemudian akan muncul jendela seperti berikut ini :

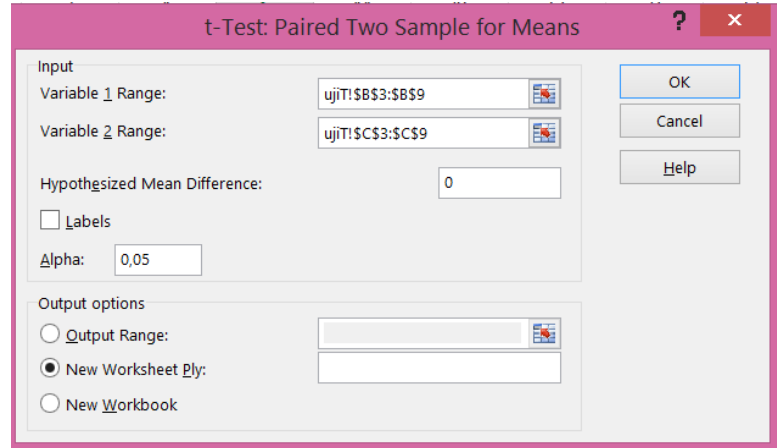

5) Input data yang telah dimaksukkan ke *microsoft excel* dengan mengklik tanda panah dari awal sampai data terakhir . Kemudian isi alpha dengan nilai 0.05. Lalu klik OK maka akan muncul tabel seperti dibawah ini,

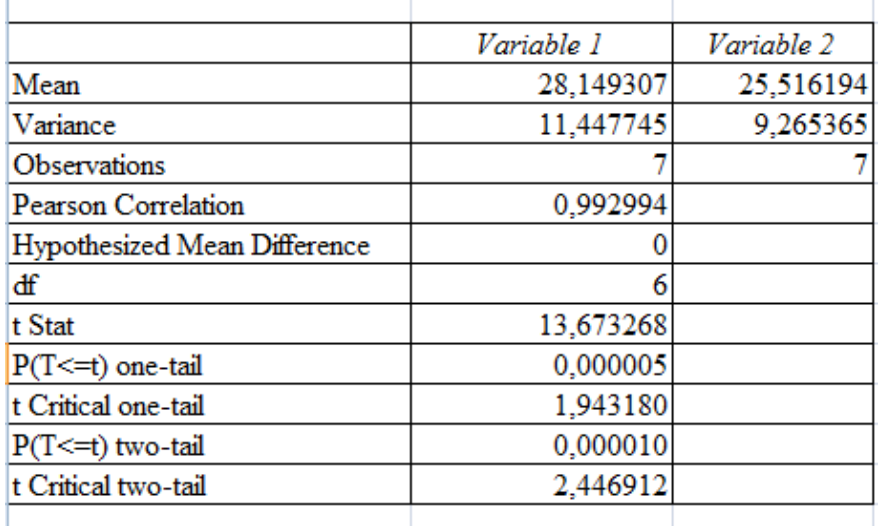

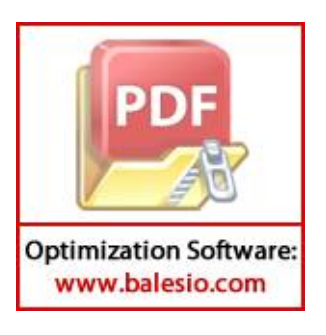

### **DOKUMENTASI PENGAMBILAN DAN PENGUJIAN SAMPEL**

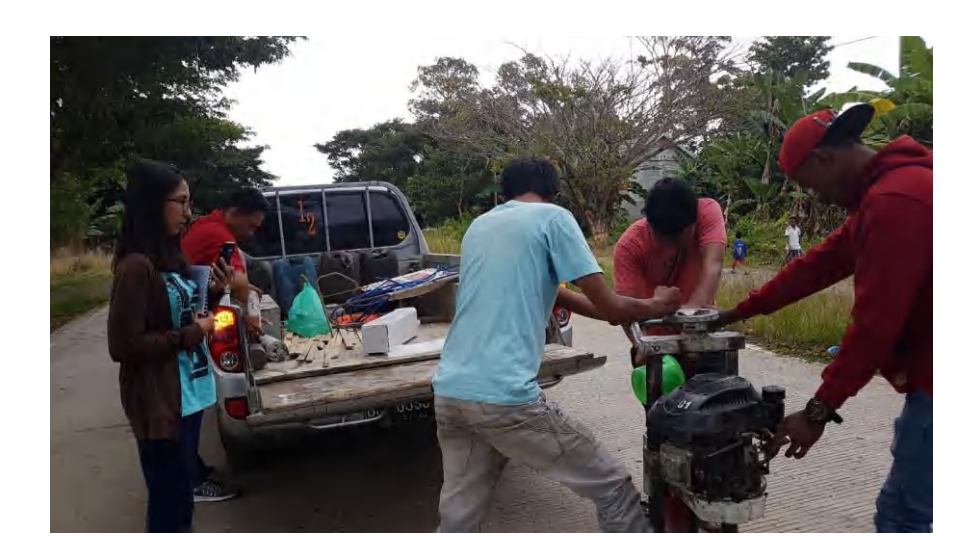

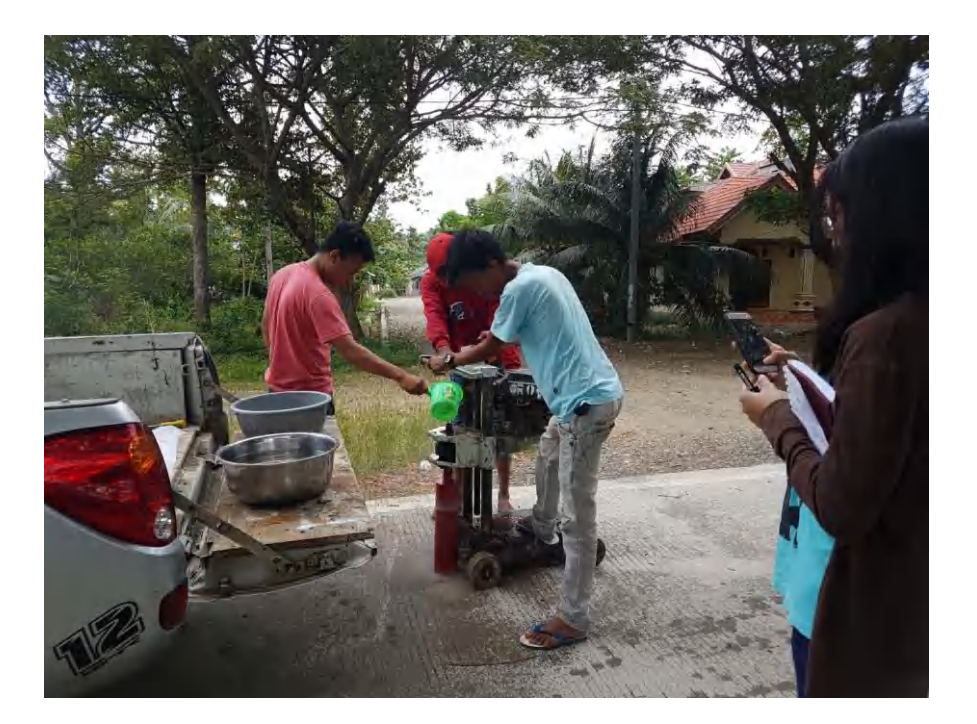

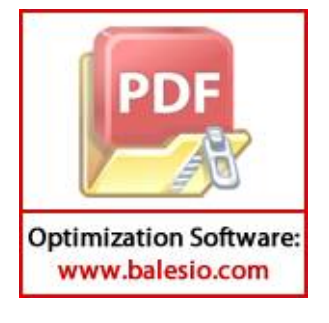

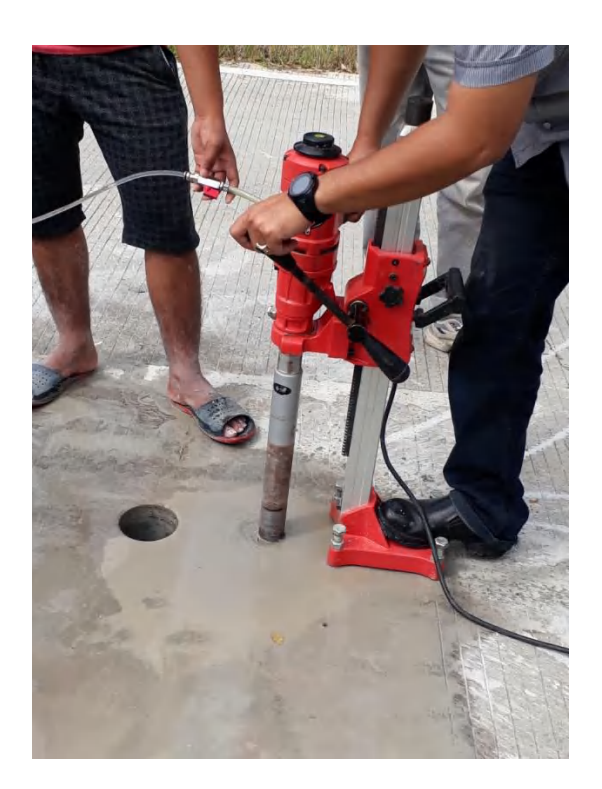

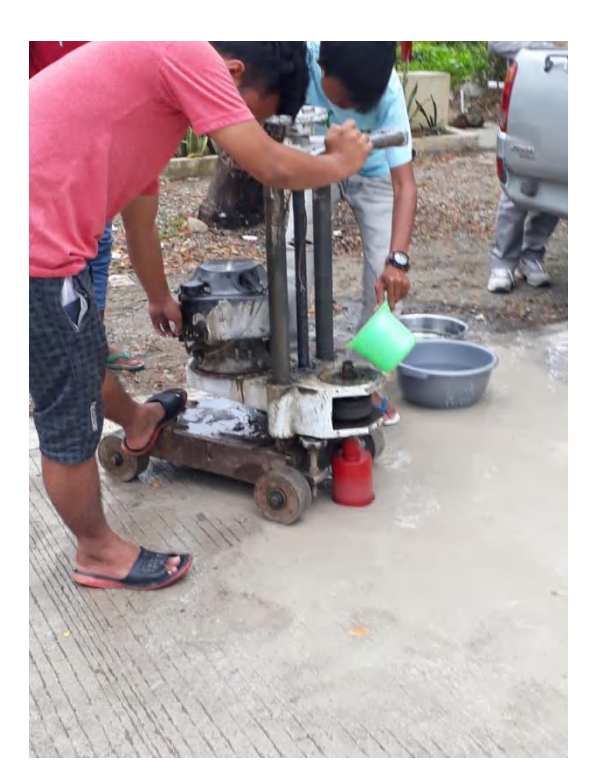

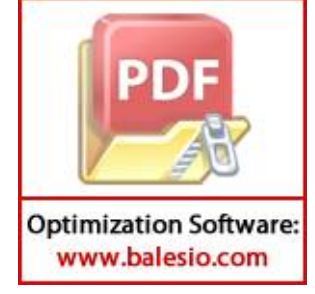

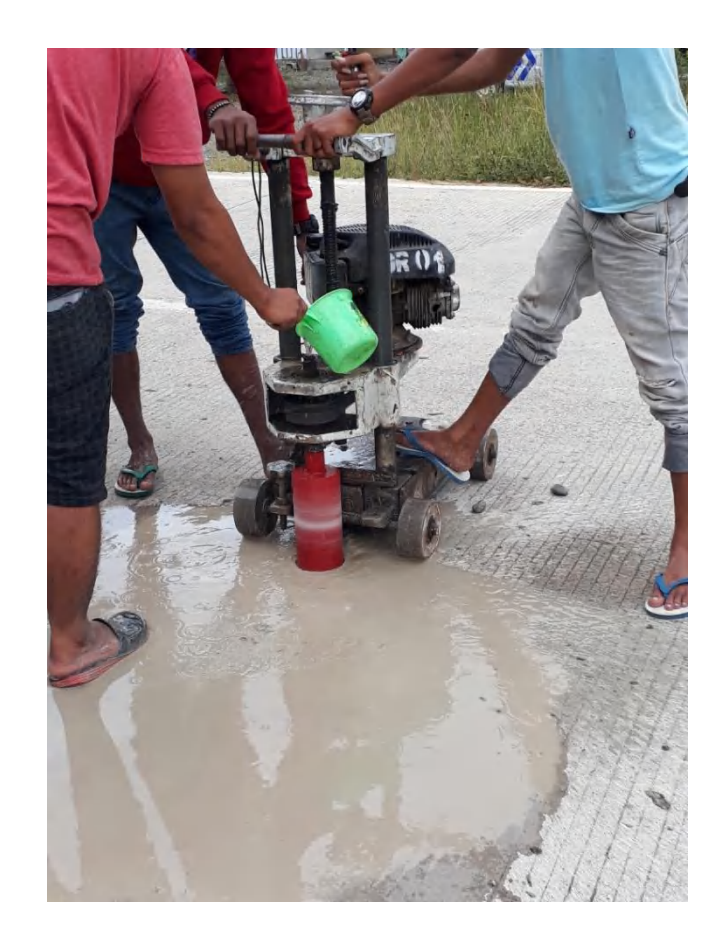

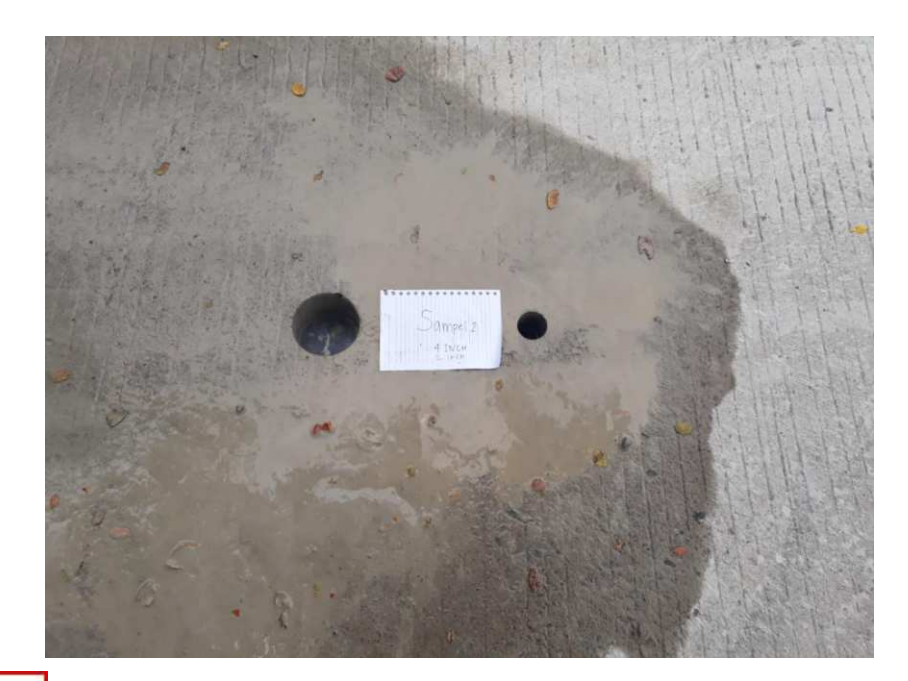

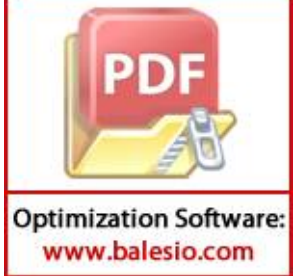

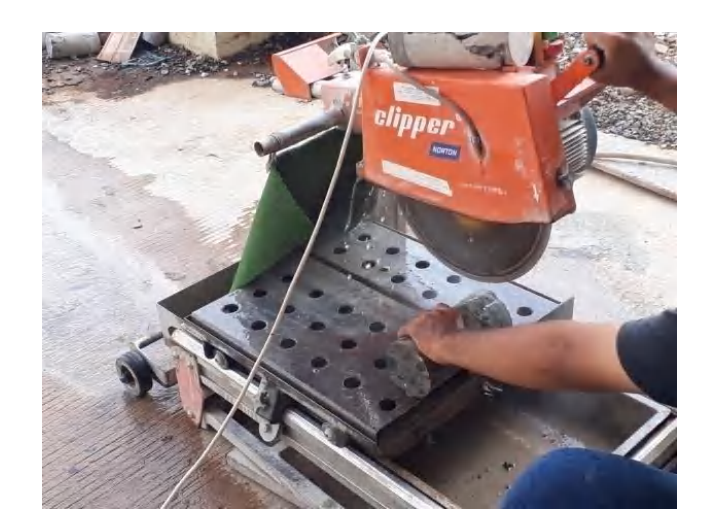

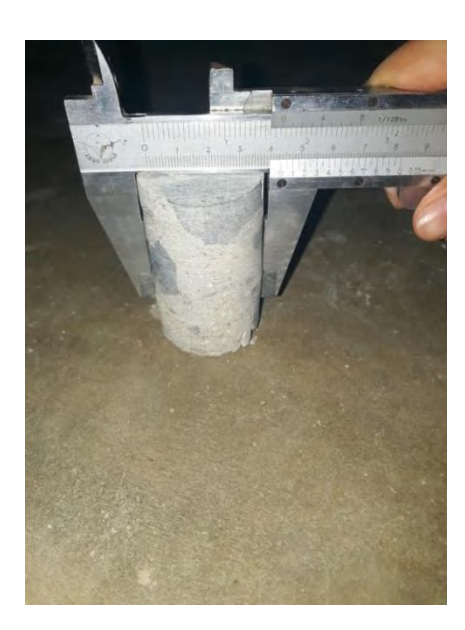

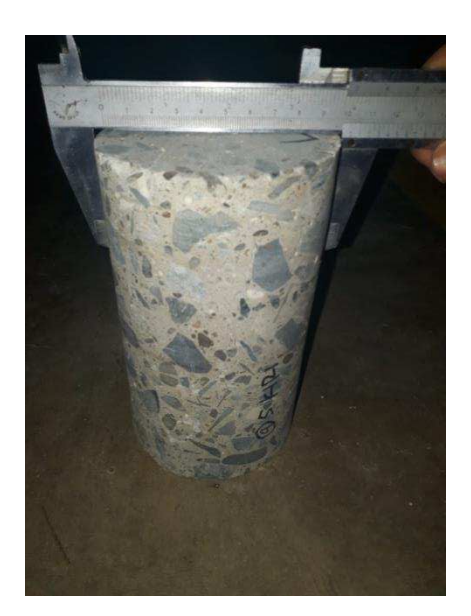

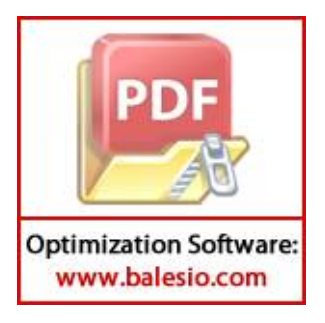

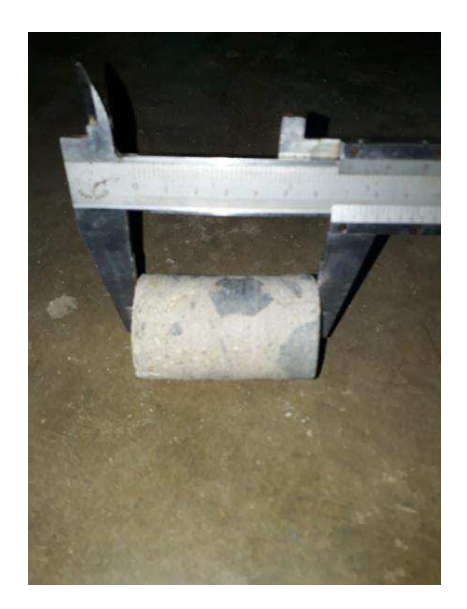

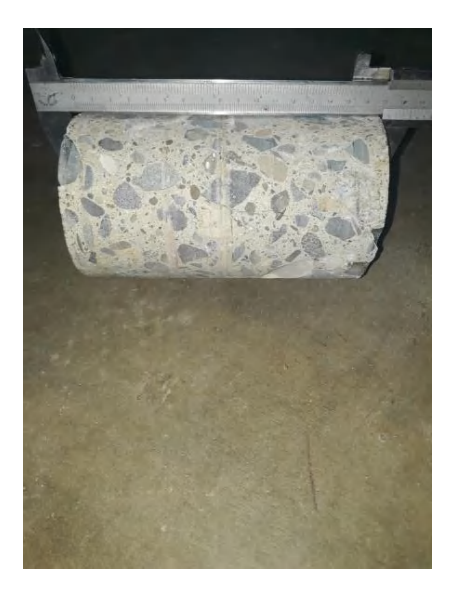

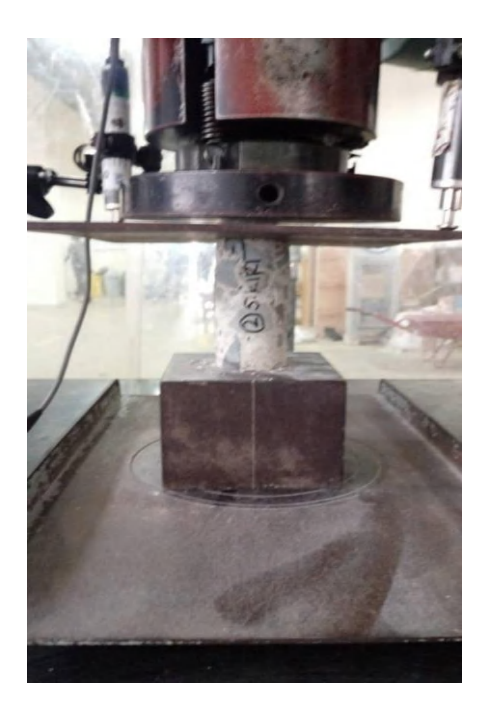

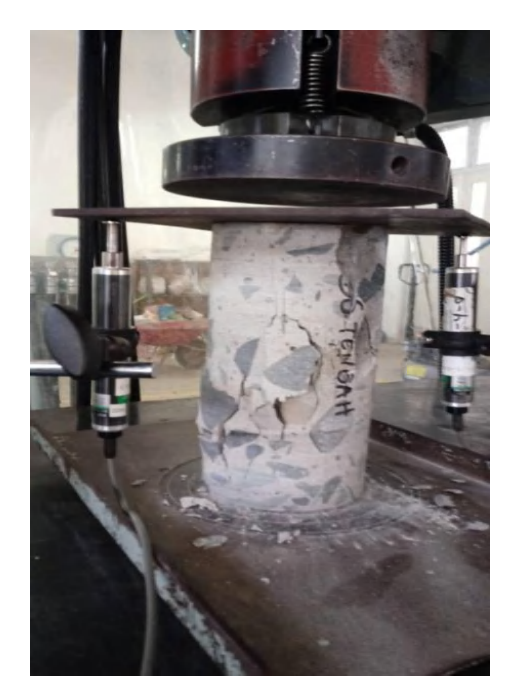

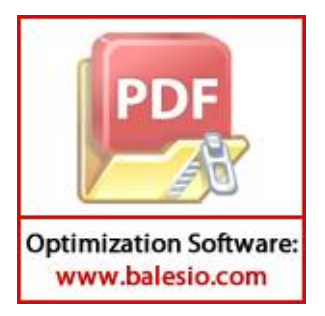

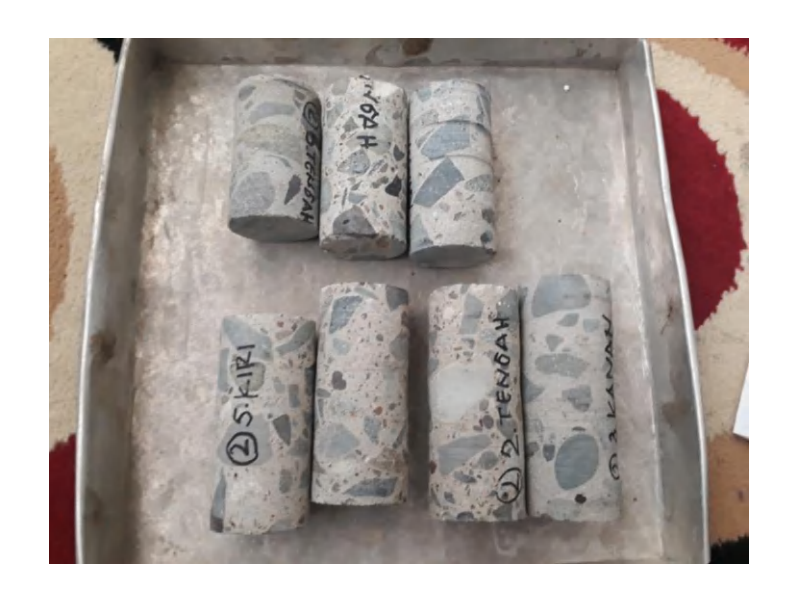

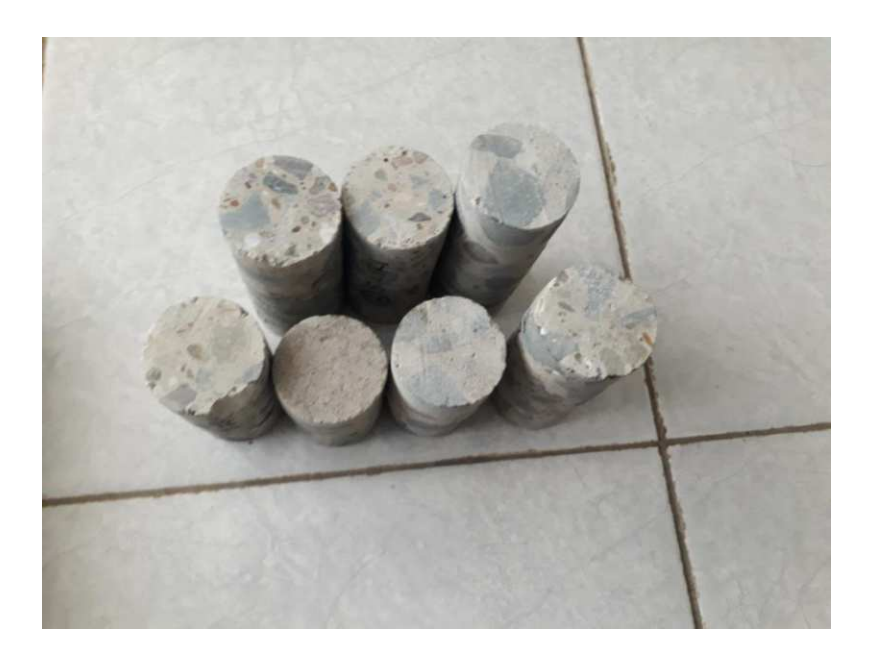

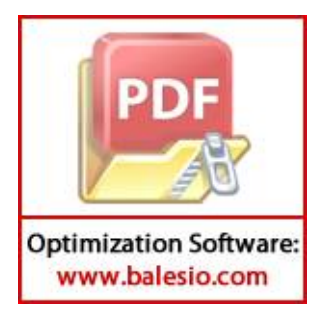